## Package 'donut'

February 18, 2020

<span id="page-0-0"></span>Title Nearest Neighbour Search with Variables on a Torus

Version 1.0.1

Date 2020-02-18

Description Finds the k nearest neighbours in a dataset of specified points, adding the option to wrap certain variables on a torus. The user chooses the algorithm to use to find the nearest neighbours. Two such algorithms, provided by the packages 'RANN' <https://cran.r-project.org/package=RANN>, and 'nabor' <https://cran.r-project.org/package=nabor>, are suggested.

Imports graphics

License GPL  $(>= 2)$ 

LazyData TRUE

Encoding UTF-8

**Depends**  $R (= 3.3.0)$ 

RoxygenNote 7.0.1

**Suggests** knitr, nabor, RANN, rmarkdown, test that  $(>= 2.1.0)$ 

VignetteBuilder knitr

URL <http://github.com/paulnorthrop/donut>,

<https://paulnorthrop.github.io/donut/>

BugReports <http://github.com/paulnorthrop/donut/issues>

NeedsCompilation no

Author Paul J. Northrop [aut, cre, cph]

Maintainer Paul J. Northrop <p.northrop@ucl.ac.uk>

Repository CRAN

Date/Publication 2020-02-18 14:30:07 UTC

### R topics documented:

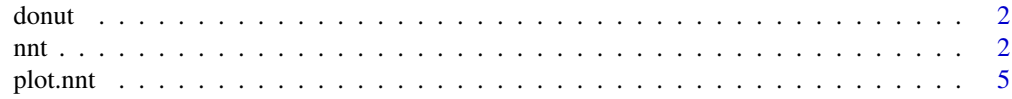

#### <span id="page-1-0"></span>**Index** [7](#page-6-0) **7**

#### Description

Finds the k nearest neighbours in a dataset of specified points, adding the option to wrap certain variables on a torus. The user chooses the algorithm to use to find the nearest neighbours.

#### Details

The function [nnt](#page-1-1) performs the nearest neighbour search. There is also a rudimentary plot method: [plot.nnt](#page-4-1).

The default algorithm is that provided by the function [nn2](#page-0-0) in the [RANN-package](#page-0-0). Another possibility is the [knn](#page-0-0) function in the [nabor-package](#page-0-0).

See vignette("donut-vignette", package = "donut") for an overview of the package.

#### References

Arya, S., Mount, D., Kemp, S. E. and Jefferis, G. (2019) RANN: Fast Nearest Neighbour Search (Wraps ANN Library) Using L2 Metric. R package version 2.6.1. [https://CRAN.R-project.](https://CRAN.R-project.org/package=RANN) [org/package=RANN](https://CRAN.R-project.org/package=RANN)

Elseberg J., Magnenat S., Siegwart R., Nuchter, A. (2012) Comparison of nearest-neighbor-search strategies and implementations for efficient shape registration. *Journal of Software Engineering for Robotics (JOSER)*, 3(1), 2-12 <https://CRAN.R-project.org/package=nabor>

#### See Also

[nnt](#page-1-1) for nearest neighbour with some variables wrapped on a torus.

[plot.nnt](#page-4-1) plot method for objects returned from [nnt](#page-1-1) (1 and 2 dimensional data only).

<span id="page-1-1"></span>

nnt *Nearest Neighbour Search with Variables on a Torus*

#### **Description**

Uses a user-supplied function to find the k nearest neighbours of specified points in a dataset, adding the option to wrap certain variables on a torus.

#### Usage

```
nnt(data, query = data, k = min(10, nrow(data)), fn = RANN::nn2,torus, ranges, method = 1, ...)
```
#### **Arguments**

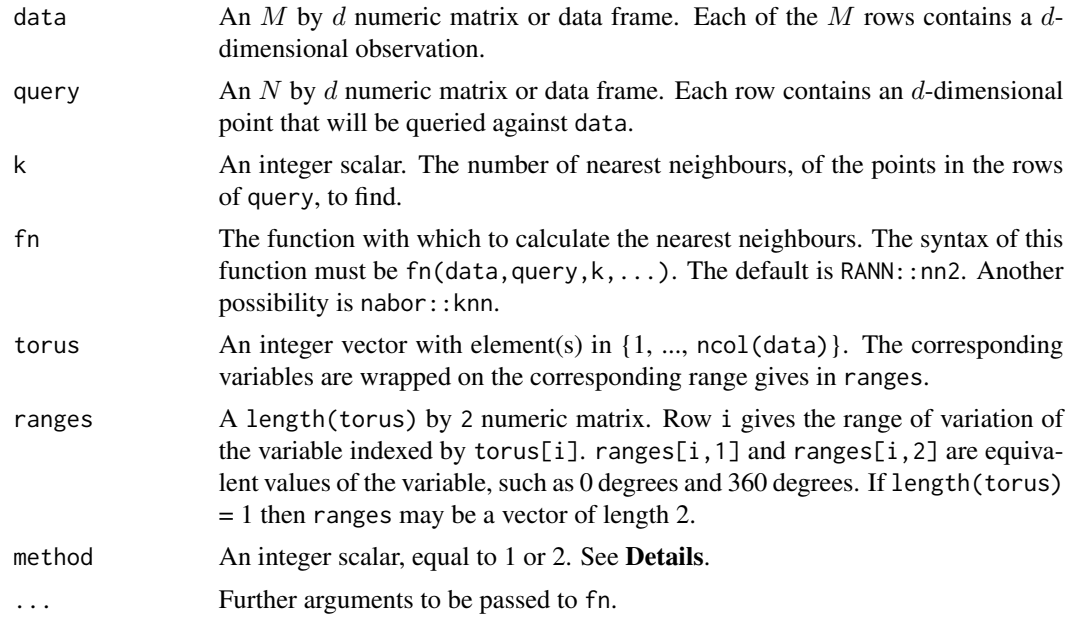

#### Details

If method = 1 then the data are partially replicated, arranged around the original data in a way that wraps the variables in torus on their respective ranges in ranges. Then fn is called using this replicated dataset as the argument data. If k is large and/or data is a sparse dataset then it is possible that a single observation contributes more than once to a set of nearest neighbours, which is incorrect. If this occurs then nnt uses method 2 to correct the offending rows in nn.idx and nn.dists in the returned list object.

If method = 2 then the following approach is used for the point in each row in query. The data indexed by torus are shifted (and wrapped) so that the point is located at the respective midpoints of ranges. Method 2 is efficient only if the number of points in query is small.

If torus is missing then fn is called using fn(data = data, query = query,  $k = k$ , ...), so that a call to nnt is equivalent to a call to the function chosen by fn.

#### Value

An object (a list) of class c("nnt","donut") containing the following components.

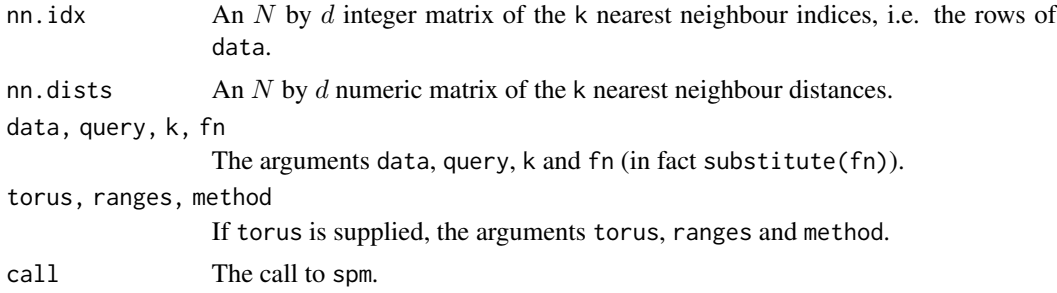

#### <span id="page-3-0"></span>References

Arya, S., Mount, D., Kemp, S. E. and Jefferis, G. (2019) RANN: Fast Nearest Neighbour Search (Wraps ANN Library) Using L2 Metric. R package version 2.6.1. [https://CRAN.R-project.](https://CRAN.R-project.org/package=RANN) [org/package=RANN](https://CRAN.R-project.org/package=RANN)

Elseberg J., Magnenat S., Siegwart R., Nuchter, A. (2012) Comparison of nearest-neighbor-search strategies and implementations for efficient shape registration. *Journal of Software Engineering for Robotics (JOSER)*, 3(1), 2-12 <https://CRAN.R-project.org/package=nabor>

#### See Also

[RANN::nn2](#page-0-0), [nabor::knn](#page-0-0): nearest neighbour searches.

[plot.nnt](#page-4-1) plot method for objects returned from [nnt](#page-1-1) (1 and 2 dimensional data only).

#### Examples

```
got_RANN <- requireNamespace("RANN", quietly = TRUE)
got_nabor <- requireNamespace("nabor", quietly = TRUE)
set.seed(20092019)
# 2D example from the RANN:nn2 documentation (L2 metric)
x1 <- runif(100, 0, 2 * pi)
x2 <- runif(100, 0, 3)
DATA <- data.frame(x1, x2)
if (got_RANN) {
  nearest <- nnt(DATA, DATA)
}
# Suppose that x1 should be wrapped
ranges1 <- c(0, 2 * pi)query1 <- rbind(c(6, 1.3), c(2 * pi, 3), c(3, 1.5), c(4, 0))
if (got_RANN) {
  res1 \le nnt(DATA, query1, k = 8, torus = 1, ranges = ranges1)
  plot(res1, ylim = c(0, 3))}
# Suppose that x1 and x2 should be wrapped
ranges2 \leftarrow rbind(c(0, 2 \star pi), c(0, 3))
query2 <- rbind(c(6, 1.3), c(2 * pi, 3), c(3, 1.5), c(4, 0))if (got_RANN) {
  res2 <- nnt(DATA, query2, k = 8, torus = 1:2, ranges = ranges2)
  plot(res2)
}
# Use nabor::knn (L2 metric) instead of RANN::nn2
if (got_nabor) {
  res3 <- nnt(DATA, query2, k = 8, fn = nabor::knn, torus = 1:2,
              ranges = ranges2)
  plot(res3)
}
# 1D example
```
#### <span id="page-4-0"></span>plot.nnt 5

```
ranges \leq c(0, 2 * pi)query <-c(4, 0.1)if (got_RANN) {
 res \leq nnt(x1, query, torus = 1, ranges = ranges, method = 1)
 plot(res)
}
```
#### plot.nnt *Plot diagnostics for an nnt object*

#### **Description**

plot method for an object of class c("nnt").

#### Usage

## S3 method for class 'nnt'  $plot(x, \ldots)$ 

#### Arguments

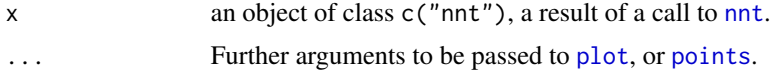

#### Details

This function is only applicable in 1 or 2 dimensions, that is, when  $ncol(x<sup>4</sup>data) = 1$  or 2. It provides a visual check that the wrapping of variables is working as intended, in cases where the number of query points, that is, nrow(x\$query) is small enough that sets of nearest neighbours do not overlap much.

If  $\text{ncol}(x\text{data}) = 1$  then the index of each observation is plotted against its value, using a plotting character pch = 1. A vertical line is superimposed at each value in x\$query and the x\$k\$ nearest neighbours of each line are colour-coded.

If  $\text{ncol}(x\$  data) = 2 then  $x\$  data [, 2] is plotted against  $x\$  data [, 1], using a plotting character pch = 1. Each point in x\$query is plotted with a cross and the x\$k\$ nearest neighbours of each point are colour-coded.

Colours of the lines/crosses and nearest neighbour points can be set sing an argument col. If a variable is wrapped then the default plotting limits are set using the corresponding values in x\$ranges.

#### Value

Nothing is returned.

#### Examples

See the examples in [nnt](#page-1-1).

#### <span id="page-5-0"></span>See Also

[nnt](#page-1-1) for nearest neighbour with some variables wrapped on a torus.

# <span id="page-6-0"></span>Index

donut, [2](#page-1-0) donut-package *(*donut*)*, [2](#page-1-0)

knn, *[2](#page-1-0)*

nabor::knn, *[4](#page-3-0)* nn2, *[2](#page-1-0)* nnt, *[2](#page-1-0)*, [2,](#page-1-0) *[4](#page-3-0)[–6](#page-5-0)*

plot, *[5](#page-4-0)* plot.nnt, *[2](#page-1-0)*, *[4](#page-3-0)*, [5](#page-4-0) points, *[5](#page-4-0)*

RANN::nn2, *[4](#page-3-0)*